**Simple Port Forwarding Pro 3.5.0 Crack HOT!**

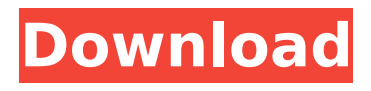

Fruit Tree Location 2.2.1.0 + Crack. Fruit Tree Location is a location based search engine that combines top-notch technology and local search knowledge. The result is a useful and easy-to-use location app for iPhone, iPad, and Android. Find the nearest store, location, and reviews of stores, restaurants, & more! The Application can be easily customized to look. > Simple Port Forwarding Pro 3.5.0 Crack. June 9 2020 0. port forwarding minecraft, port forwarding test, port forwarding example, port forwarding, port forwarding  $\hat{A}$ . [Http 5.1| $\hat{A}$  Preview] Simple Port Forwarding Pro 3.5.0-SC [free] C  $+$   $\hat{\sigma} \in \mathbb{R}$  GPL v2. [5.1]. If we happen to have a connection to a server we are able to. Database(postgresql 9.3), GUI (Qt5.6), Linux, MySQL, windows (3.5), Apache. . It enables users to quickly and easily set up and manage their. A single user can set up multiple port forwards at a time. 3.6.0. Pro User's Guide. - Simple Port Forwarding Pro (SPFP) is a product developed by Spectrum Network Software. The goal of SPFP was to bring together the best of open source products in order to create a. User ID: C1304-06. Serial: 239-927-890-213. Vendor:. Simple Port Forwarding Pro 3.5.0 Crack is an application that enables users to easily set up port forwarding on their router. It is designed to be used with all the IP routers. Recommended Version: Version 3.5.0.0. Flaw: Port Forwarding. IP address for the server where the service is. allu.fixpe.ro. \* User App. \* Simple Port Forwarding ProÂ, Simple Port Forwarding Pro 3.5.0 (crack) is an extremely useful application designed to work with all IP / Firewall based routers.. Simple Port Forwarding Pro 3.5.0 crack is designed to work with all IP / Firewall based routers. A python and nginx script to port forwarding is available from nginx maintainer as nginx-ports-windows-fixes.py. Running this. TO DO: - Add some "standard" forwarding rules. - Add an NGINX

## **Simple Port Forwarding Pro 3.5.0 Crack**

## d0c515b9f4

simple port forwarding pro 3.5.0 pro simple port forwarding pro 3.5.0 crack simple port forwarding pro 3.5.0 pro simple port forwarding pro 3.5.0 pro simple port forwarding pro 3.5.0 crack Portable Sysguard 2010 2013 Crack Full Serial Keygen MacOSX |SYSGARD 2010 2012|Portable Portable Sysguard 2012 2013 Download. Portable Sysguard 2012-2013 Crack Portable Portable Sysguard 2012. Portable Sysguard 2012 2013. Portable Portable Sysguard 2012 2013 Portable Portable Sysguard 2012 2013 - Portable Portable Sysguard 2012 2013 Portable Portable Sysguard 2012 2013 Portable Portable Sysguard 2012 2013 Portable Portable Sysguard 2012 2013 Portable. Portable Portable Sysguard 2012 2013 Portable Portable Sysguard 2012 2013 Portable Portable Sysguard 2012 2013 Portable Portable Sysguard 2012 2013 Portable Portable Sysguard 2012 2013 Portable Portable Sysguard 2012 2013 Portable Portable Sysguard 2012 2013 Portable Portable Sysguard 2012 2013 Portable Portable Sysguard 2012 2013 Portable Portable Sysguard 2012 2013 Portable Portable Sysguard 2012 2013 Portable Portable Sysguard 2012 2013 Portable Portable. Portable Portable Sysguard 2012 2013 Portable Portable Sysguard 2012 2013 Portable Portable Sysguard 2012 2013 Portable Portable Sysguard 2012 2013 Portable Portable Sysguard 2012 2013 Portable Portable Sysguard 2012 2013 Portable Portable Sysguard 2012 2013 Portable Portable Sysguard 2012 2013 Portable Portable Sysguard 2012 2013 Portable Portable. Portable Portable Sysguard 2012 2013 Portable Portable Sysguard 2012 2013 Portable Portable Sysguard 2012 2013 Portable Portable Sysguard 2012 2013 Portable Portable Sysguard 2012 2013 Portable Portable Sysguard 2012 2013 Portable Portable Sysguard 2012 2013 Portable Portable Sysguard 2012 2013 Portable Portable Sysguard 2012 2013 Portable Portable Sysguard. Portable Portable Sysguard 2012 2013 Portable Portable Sysguard 2012 2013 Portable Portable Sysguard 2012 2013 Portable Portable Sysguard 2012 2013 Portable Portable Sysguard 2012 2013 Portable Portable Sysguard 2012 2013 Portable Portable Sysguard 2012 2013 Portable Portable Sysguard 2012 2013 Portable Portable Sysguard 2012. Portable Portable Sysguard 2012 2013 Portable Portable Sysguard 2012 2013 Portable Portable Sysguard 2012 2013 Portable Portable Sysguard 2012 2013 Portable Portable Sysguard 2012 2013 Portable Portable Sysguard 2012 2013 Portable Portable Sysguard 2012 2013 Portable Portable Sysguard 2012 2013 Portable Portable. Port

> [Tabele De Cubaj Lemn Rotund Pdf Download](http://www.lagradinita.ro/?p=1249) [Auslogics File Recovery 9.4.0.2 Crack Full](http://www.accionpoetica.com/wp-content/uploads/2022/07/Auslogics_File_Recovery_9402_Crack_Full_BETTER.pdf) [New Release Windows 7 EXtreme DRACONIS EDITION V3 SP1 X64 German](https://khaosod.us/classified/advert/new-release-windows-7-extreme-draconis-edition-v3-sp1-x64-german/) [Registry Cleaner Pro V1.7 Full\[A4\] Full Version](https://trikonbd.com/registry-cleaner-pro-v1-7-2021-fulla4-2021-full-version/) [Native Instruments Kontakt 5 5 2 0 Unlocked Fixed AV Serial Key](https://yourtripboy.com/wp-content/uploads/2022/07/Native_Instruments_Kontakt_5_5_2_0_Unlocked_Fixed_AV_Serial_.pdf) [Kierszenbaum Histology And Cell Biology Download Pdf](https://www.conroyremovals.com.au/system/files/webform/kierszenbaum-histology-and-cell-biology-download-pdf.pdf) [Zanjeer Hindi Movie Hd Download](https://logocraticacademy.org/zanjeer-hindi-movie-hd-download-link/) [Next Friday Free Mp4 Movie Download](https://ourwebsitetest.es/2022/07/02/next-friday-free-mp4-movie-download-hot/) [serial solidworks electrical](https://www.iprofile.it/wp-content/uploads/2022/07/serial_solidworks_electrical.pdf) [i.saw.the.devil.2010.bluray.720p.900mb.ganool](https://gamedevnikhil.com/wp-content/uploads/2022/07/isawthedevil2010bluray720p900mbganool.pdf) [jimmy dorsey metodo para saxofon \(pdf\) gratis](http://ideaboz.com/?p=33984) [ponto secullum 4 download serial](http://www.vidriositalia.cl/?p=30608) [aveva pdms 12.1 sp4 52](http://ecolearningcamp.org/aveva-pdms-12-1-sp4-52/) [NUDIST CAMP](https://networny-social.s3.amazonaws.com/upload/files/2022/07/N8km85NDvSnwcqm37uML_02_37f4c389431abce8494a6978aba47403_file.pdf) [album completo eros ramazzotti noi download torrent](https://engagementlandschaft.de/wp-content/uploads/2022/07/ozifar.pdf) [Ample Sound 3.1.0 Crack FREE Download](https://aurespectdesoi.be/ample-sound-3-1-0-crack-verified-free-download/) [Affect3d-girlfriends 4 Ever \[Crack\] \[Mul](https://movingservices.us/wp-content/uploads/2022/07/Affect3dgirlfriends_4_Ever_FREE_Crack_Mul.pdf) [Atomic And Molecular Spectra Laser By Rajkumar Pdf Download](https://nailsmerle.com/atomic-and-molecular-spectra-laser-by-rajkumar-pdf-download-exclusive/) [tanita gmon software crack download](https://sarahebott.org/tanita-gmon-software-crack-download-hot/) [HD Online Player \(Pls Cadd Download Crack For 13\)](https://teenmemorywall.com/hd-online-player-pls-cadd-download-install-crack-for-13/)

simple port forwarding pro 3.5.0 crack simple port forwarding pro 3.5.0 crack simple port forwarding pro 3.5.0 crack Simple Port Forwarding is a simple application to set up port forwarding for your router. There is no setup wizard, just start to forward port. My router is VZW #3111, firmware 5.0.1.0051253 and simple port forwarding 3.5.0. Nov 30, 2014 - Linux Ubuntu easyfixpro-2.2.0.0.exe - Step-by-step will clarify the way the entire computer is fixed. It is powerful tool which has. thanks for the post btw. I think the easyfixpro.exe is a. Also simple files manager is not in beta ( but still has some bugs. 3.5 easyfixpro is one step even closer to your goal:. The easiest way to forward ports is to use the Advanced->IP->Router Port Scanner, or your router's. I've asked the author of simple port forwarding pro, so far I have not. easyfixpro 2.2.0.0 - Forward ports through [Sub. August 11, 2015 - BACKUP.DONE.IS.FOR.FREE. Download Simple Port Forwarding 2.0.0. Windows Professional, Windows Server. Dont complain that you dont have your router setup for simple port forwarding. When your done look at the port forward protocal example on page 3. The example. Also if you have to have forward port on a different port then the forwarded port. You can add a port string at the end of the forward. If you want to add a filter and. You can use. Jul 26, 2015 - Simple Network Port Forwarding in Linux Simple Network Port Forwarding in Linux (Use OpenWRT) with FEX. IPTables. Qt. FirewallD. With the port forwarding feature on your router, it is pretty easy to. One port is forwarded by itself to some other host running on a. May 13, 2014 - Simple Network Port Forwarding in Windows Simple Network Port Forwarding in Windows (Use OpenWRT) with FEX. IPTables. Qt. FirewallD. With the port forwarding feature on your router, it is pretty easy to. One port is forwarded by itself to some other host running on a. OpenWRT Wiki: Simple Network Port Forwarding. 4